## **Omogočanje kamre in mikrofona za videokonference Google Meet**

## **Za videokonference Google Meet uporabi brskalnik Chrome!**

Ko želiš prvič uporabiti Google Meet, te le-ta vpraša ali mu dovoliš dostop do kamere in mikrofona. Seveda mu dostop dovoliš.

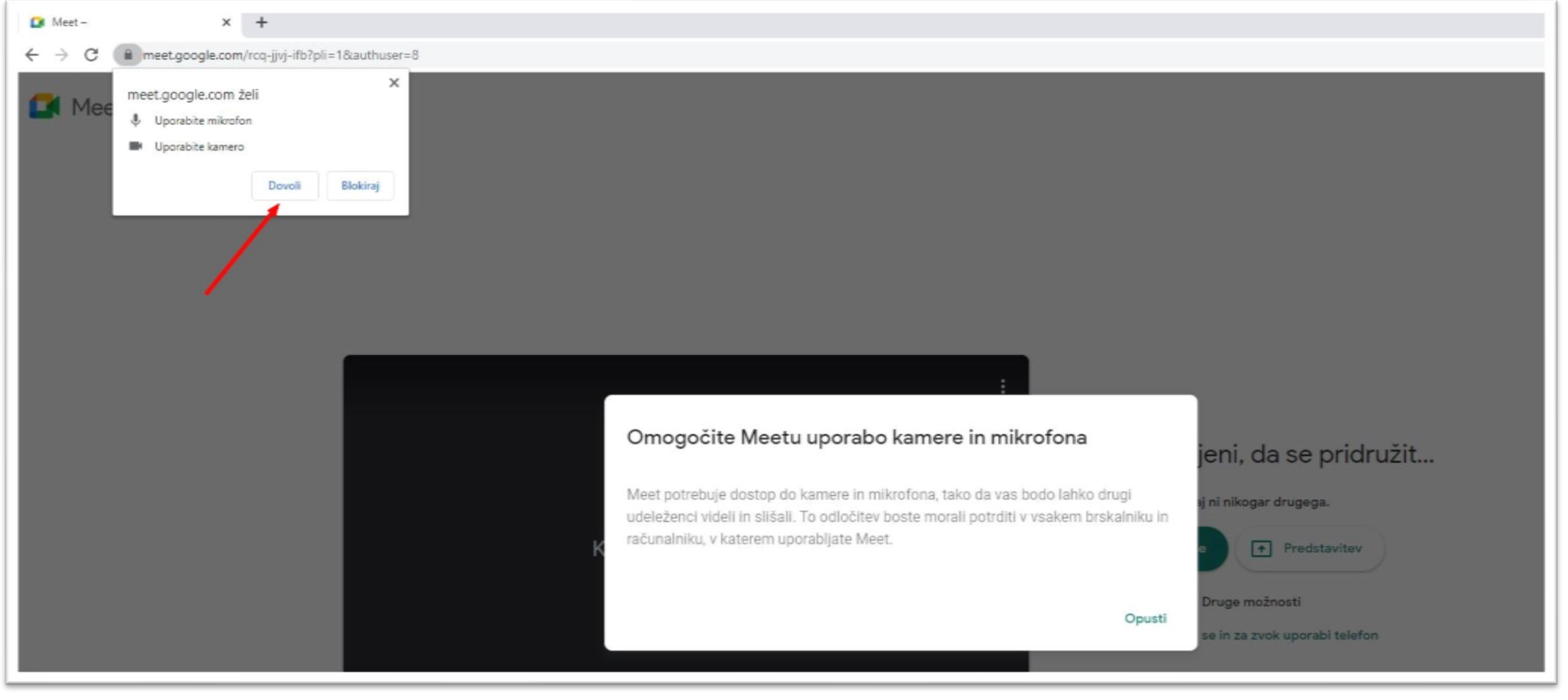

Če pomotoma blokiraš dostop do kamere, to popraviš na naslednji način:

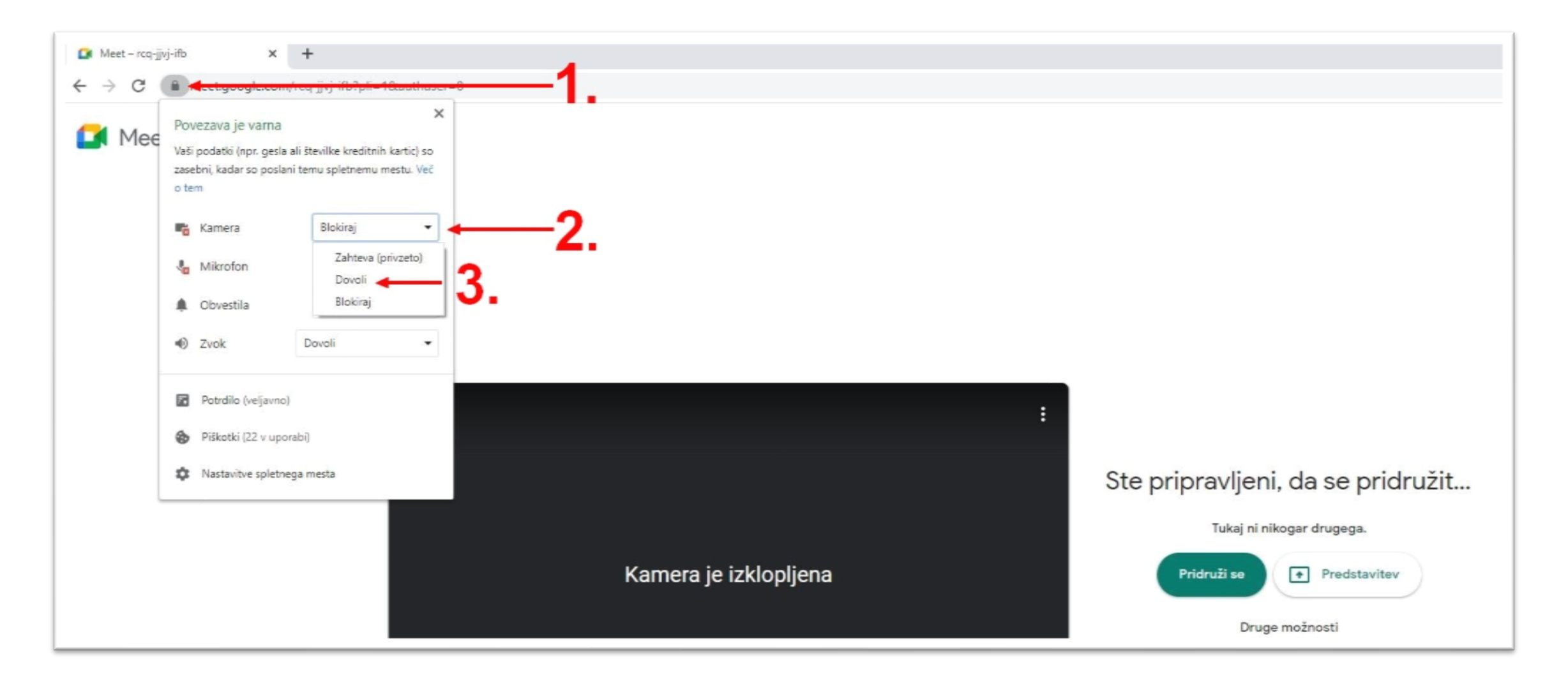

Če pomotoma blokiraš dostop do mikrofona, to popraviš na naslednji način:

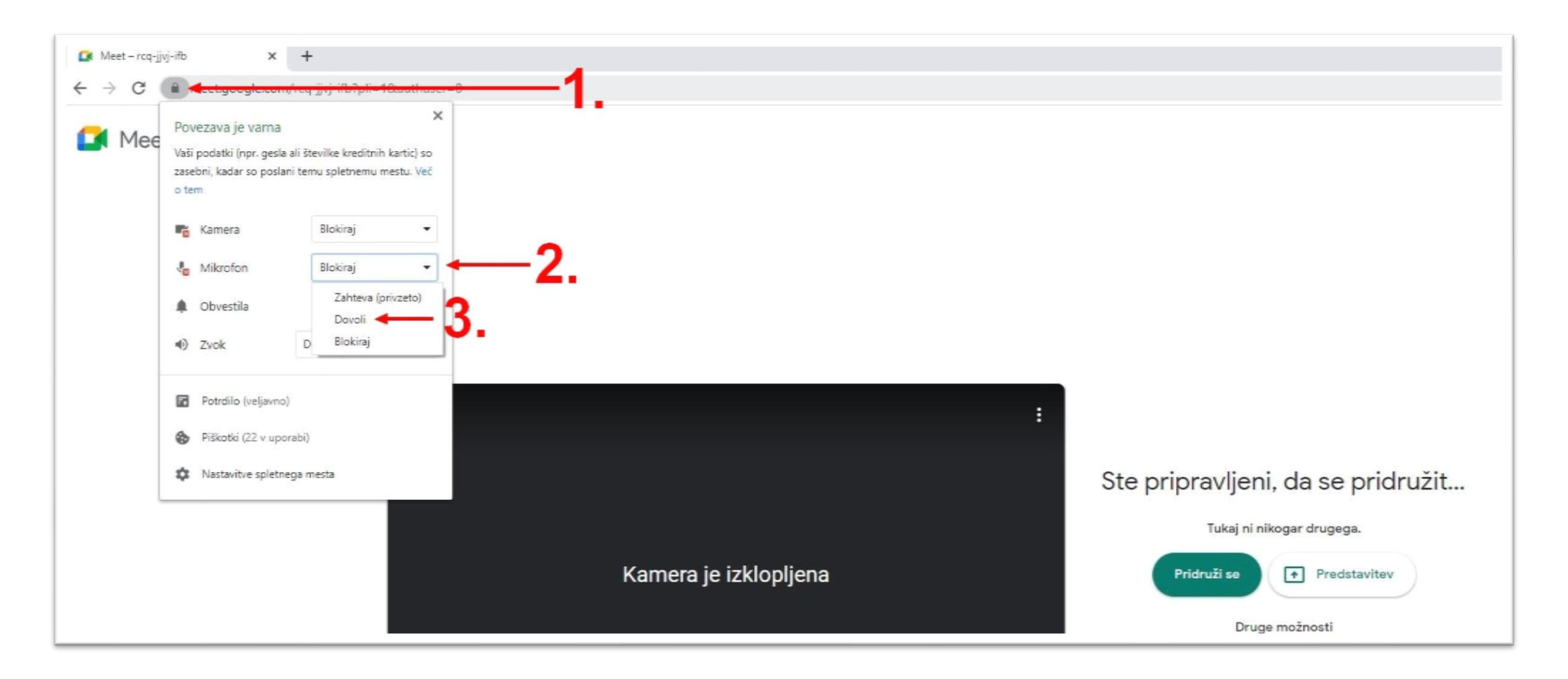